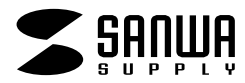

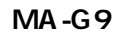

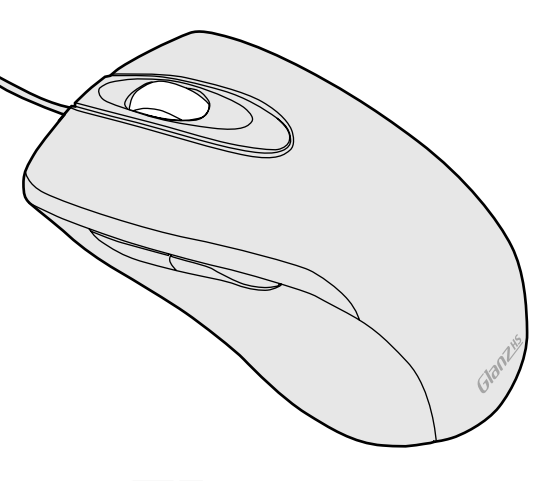

Glanzus

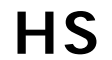

HS

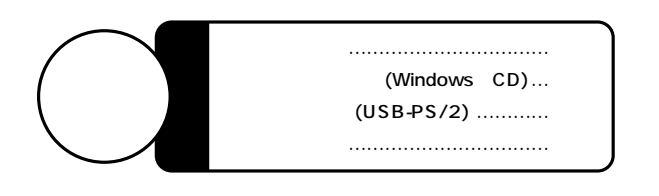

Web(http://www.sanwa.co.jp/)

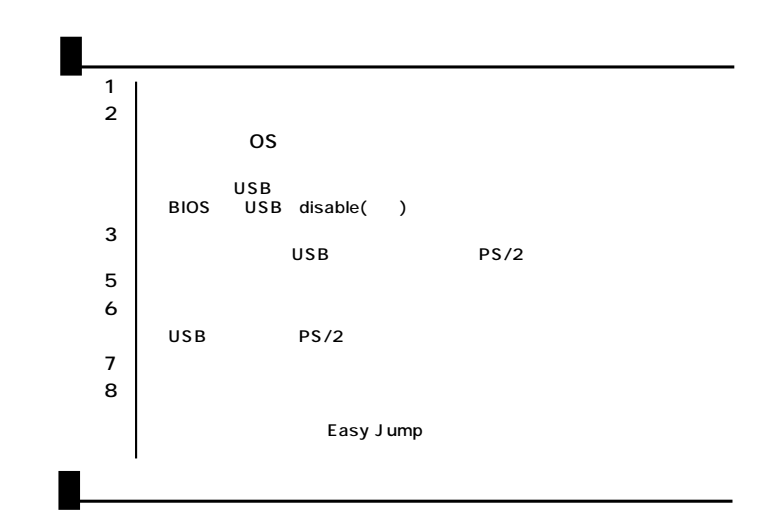

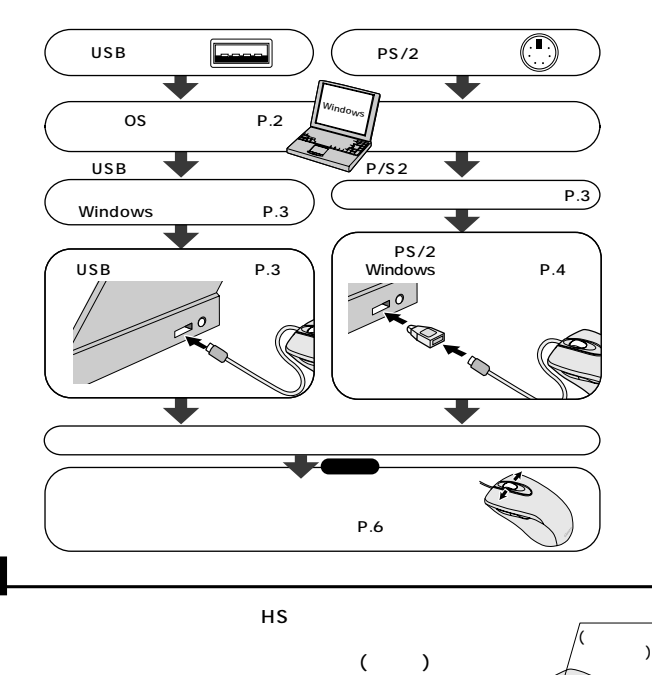

**1**

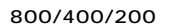

サンワサプライ株式会社

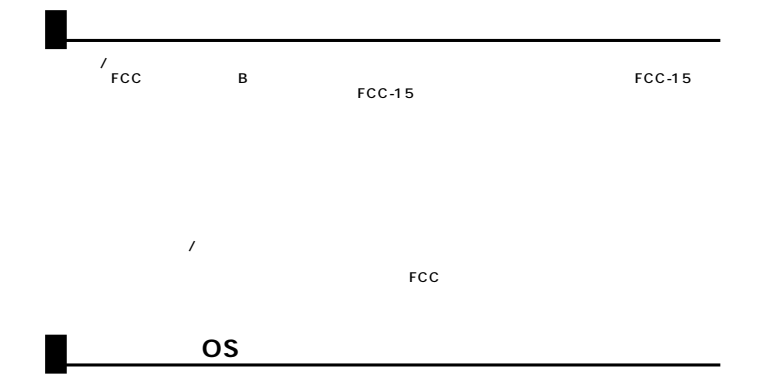

USB

Windows DOS/V NEC PC98-NX USB A PS/2  $PS/2$ 

**■対応OS** Windows XP 2000 Me 98SE 98

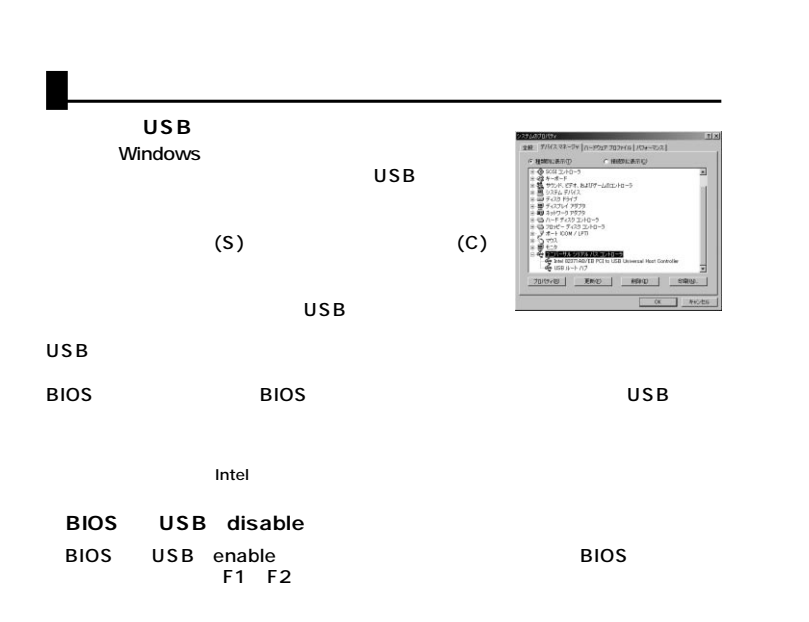

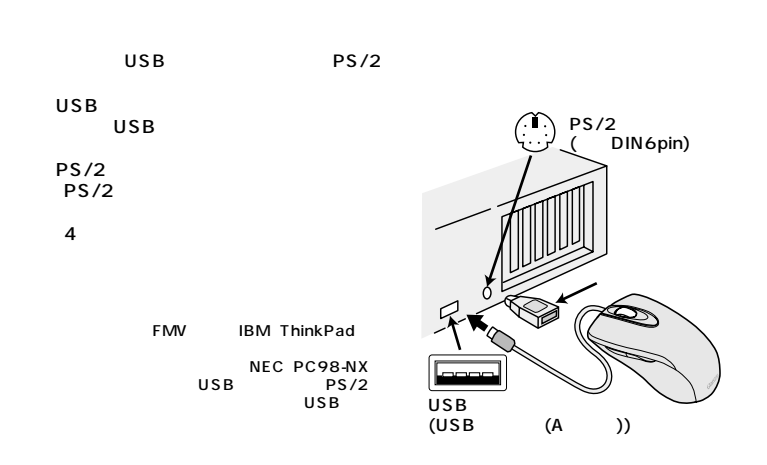

……

**U S B ポ ート 接 続 の 場 合**

**2 3**

Windows USB

Windows XP 2000 Me

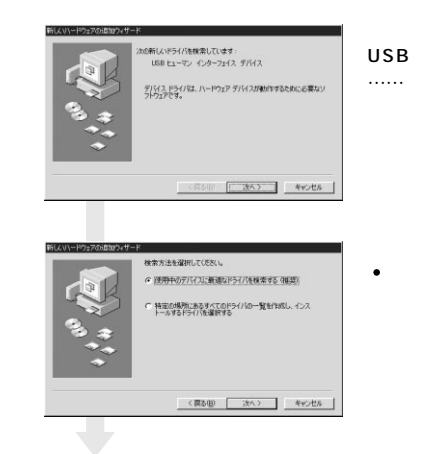

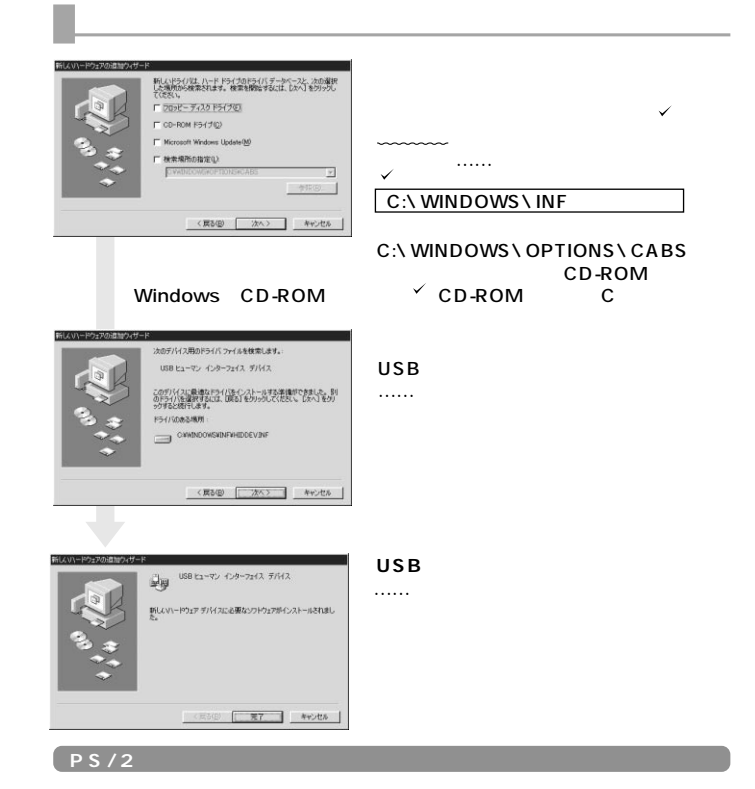

 $PS/2$ 

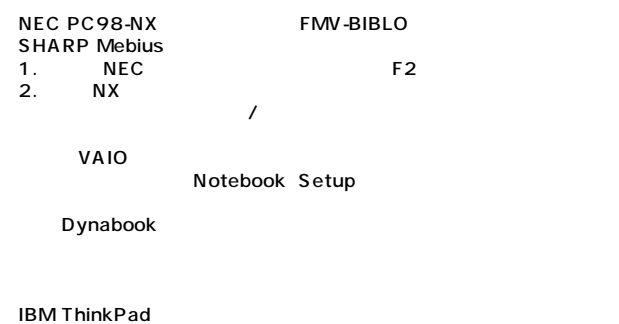

ThinkPad

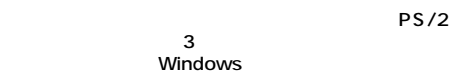

**4 5**

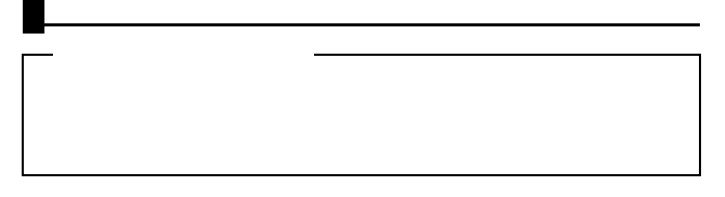

各社PCにあらかじめインストールされている内蔵ポインテ

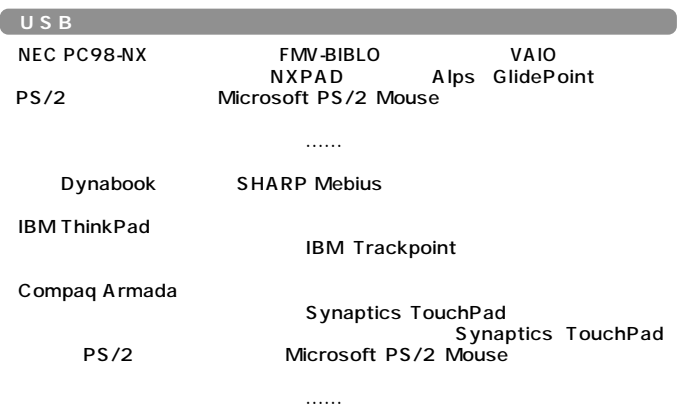

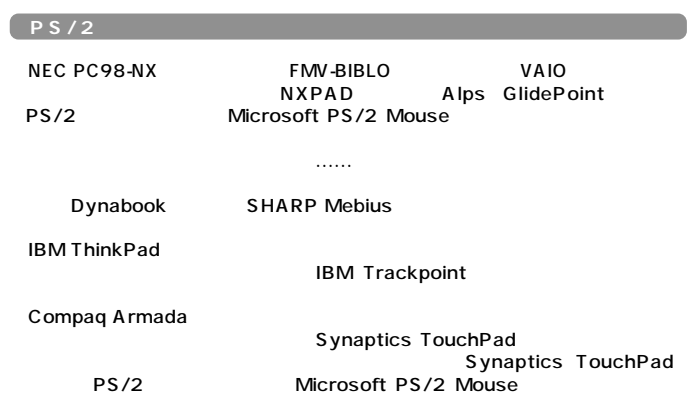

 $\ldots$ 

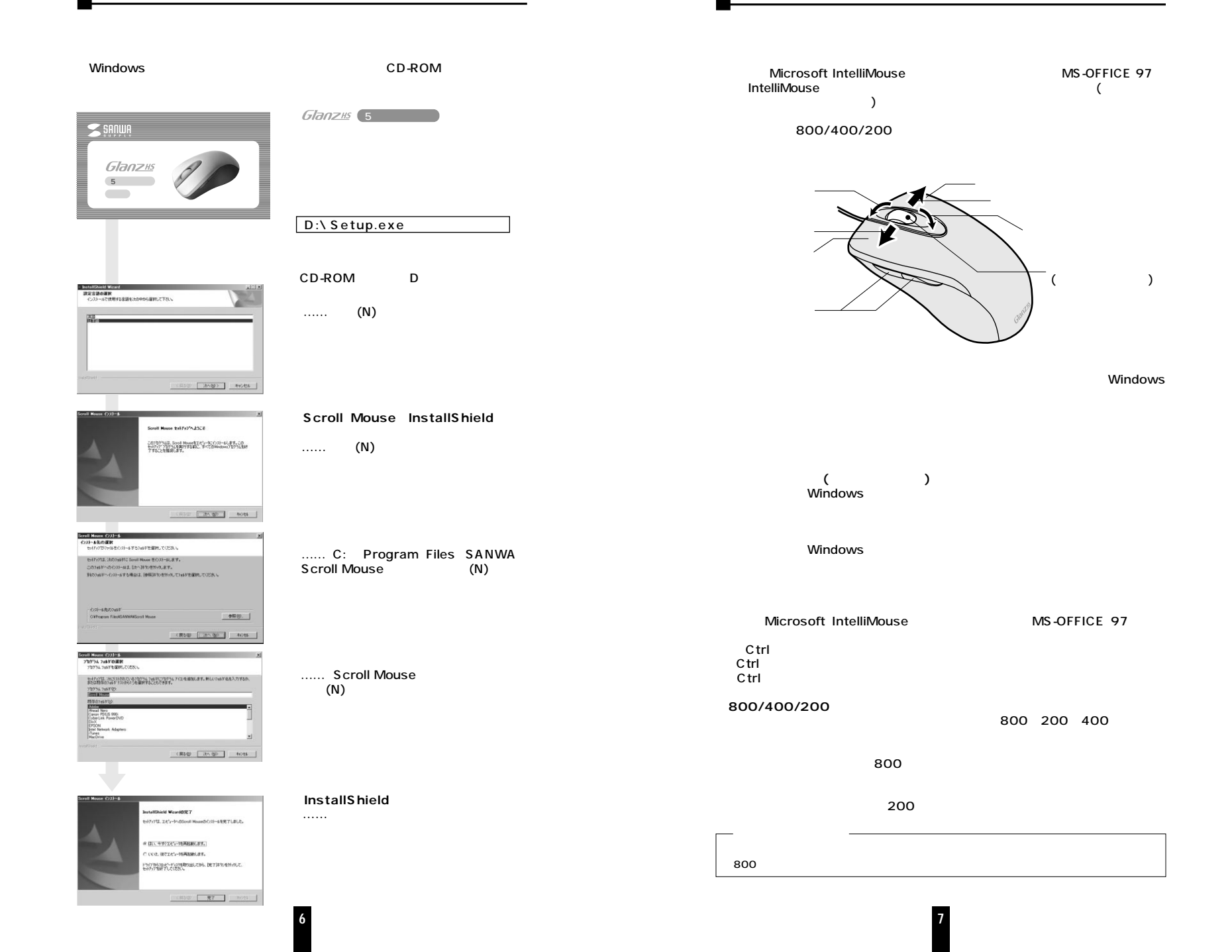

## $\frac{2}{\sqrt{2}}$

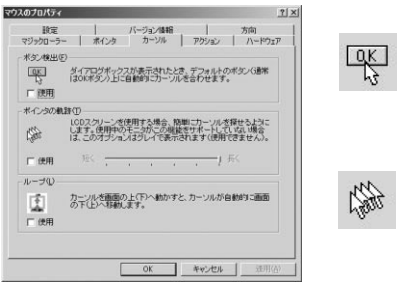

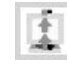

 $\mathcal{L}_{\mathcal{R}}$ 

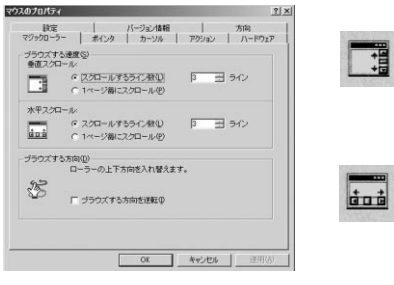

 $\overline{2|X|}$ 9人のプロルティ<br>- マジックローラー | ポインタ | カーソル | アクション | ハードウェア<br>- 訳室 - - バージョン体報 | - - カ向

 $\overline{\phantom{a}}$ 

 $1.562$ 

 $\begin{picture}(120,140)(-10,0) \put(0,0){\line(1,0){160}} \put(15,0){\line(1,0){160}} \put(15,0){\line(1,0){160}} \put(15,0){\line(1,0){160}} \put(15,0){\line(1,0){160}} \put(15,0){\line(1,0){160}} \put(15,0){\line(1,0){160}} \put(15,0){\line(1,0){160}} \put(15,0){\line(1,0){160}} \put(15,0){\line(1,0){160}} \put(15,0){\line(1$ 

マウスのブロバティ

ー<br>ボタン書 リ当て(B)

 $\overline{\mathscr{L}}$ 

 $\begin{array}{l} \mathfrak{F} \rightarrow \mathbb{P} \bigoplus \\ \mathfrak{F} \longrightarrow \mathbb{P} \bigoplus \\ \mathfrak{G} \quad \text{Greed } \mathfrak{F} \longrightarrow \mathbb{P} \end{array}$ 

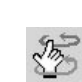

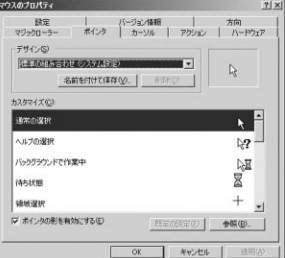

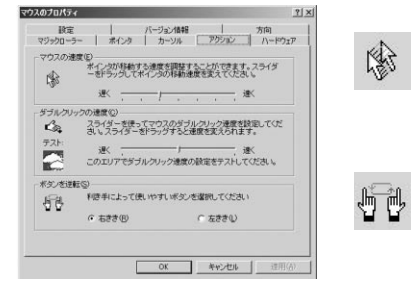

**8 9**

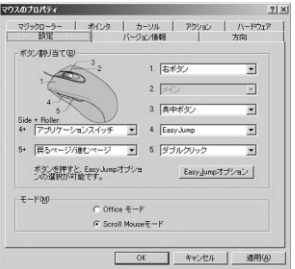

п

## **■Easy Jump**

 $\overline{\phantom{a}}$ 800  $\overline{\phantom{a}}$ 

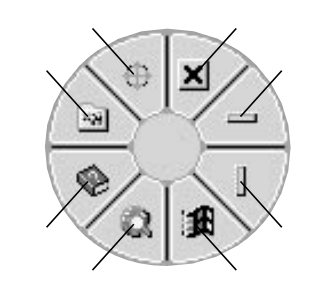

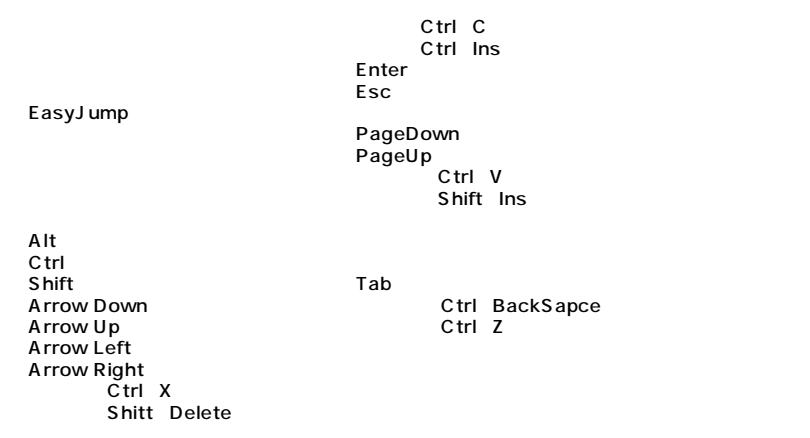

**WWW** 

Office97 Internet Explorer Ctrl キーを用しているのです。

Ctrl

**10 11**

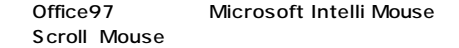

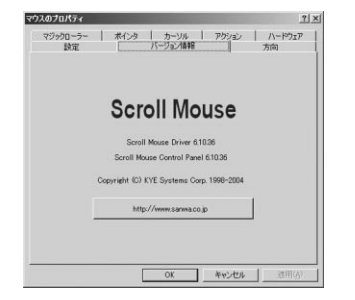

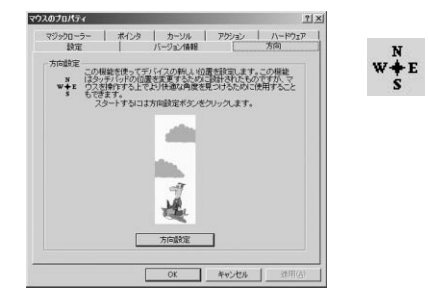

**12**

(P) Scroll Mouse Scroll Mouse

 $\circledcirc$ 

**Scroll Mouse** 

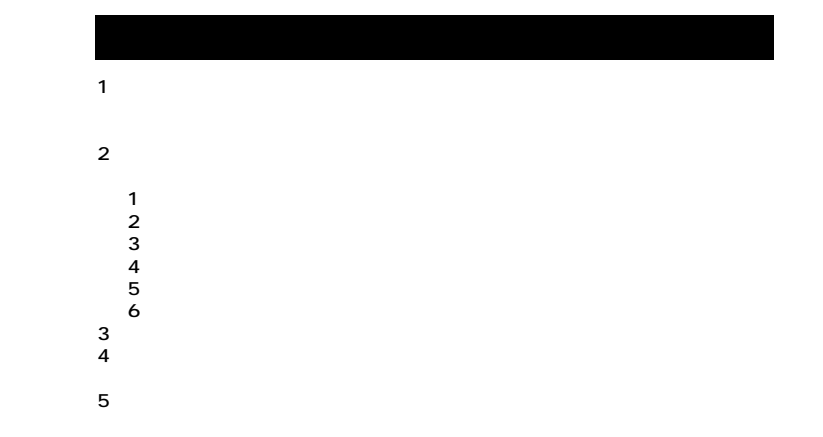

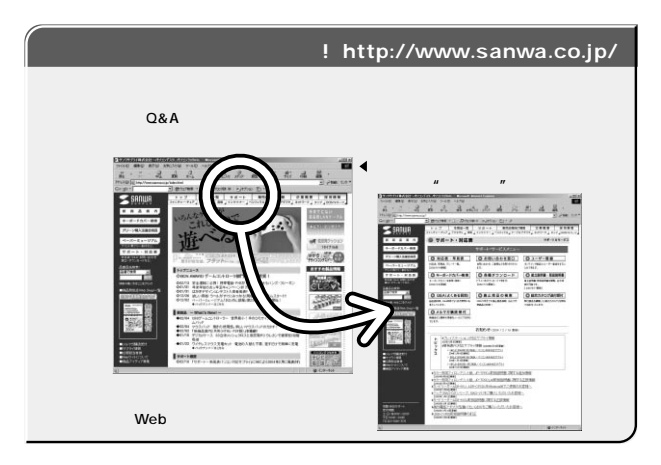

Web(http://www.sanwa.co.jp/)

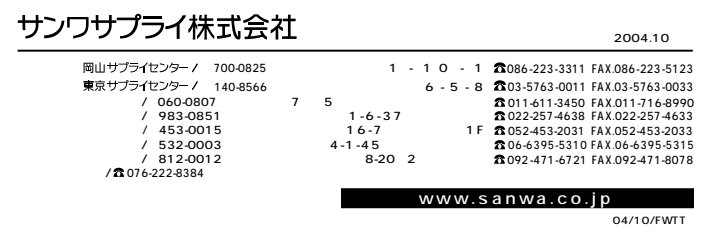